THE POWER OF RECEIVING A REVOLUTIONARY APPROACH TO GIVING YOURSELF LIFE YOU WANT AND DESERVE AMANDA OWEN

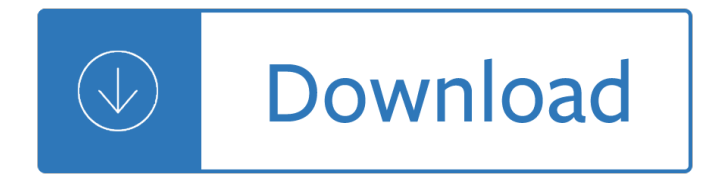

### **the power of receiving pdf**

The LTpowerCAD ® design tool is a complete power supply design tool program that can significantly ease the tasks of power supply design and provides recommendations for component values and performance estimates specific to the user $\hat{\mathbf{a}} \in \mathbb{N}$  application with the  $\hat{\mathbf{l}}$  Module and monolithic DC/DC regulator products of Analog Devices.

### **Power Management | Analog Devices**

Abstract- Qatar declared that by 2020 solar energy would produce at least 2% of its total generated electric power (EP). The known solar power plants EP at utility scale level are concentrating solar power (using parabolic trough collectors, linear

## **(PDF) Photovoltaic Power Stations (PVPS) | Dr. Hassan K**

MOD-032-1 â€" Data for Power System Modeling and Analysis Page 3 of 19 1.3. Specifications for distribution or posting of the data requirements and reporting

## **MOD-032-1 Data for Power System Modeling and Analysis**

Wireless Power Transmission: An Innovative Idea 205 A toothbrush's daily exposure to water makes a traditional plug-in charger potentially dangerous.

# **Wireless Power Transmission: An Innovative Idea**

SAMPLE The Art of Giving and Receiving Feedback Shirley Poertner and Karen Massetti Miller Coastal Training Technologies Corp. 500 Studio Drive Virginia Beach, VA 23452

### **Shirley Poertner and Karen Massetti Miller HOW-TO B O O K**

SLVA842–November 2016 1 Submit Documentation Feedback Copyright © 2016, Texas Instruments Incorporated USB PD Power Negotiations Application Report

### **USB PD Power Negotiations - TI.com**

Academia.edu is a platform for academics to share research papers.

### **(PDF) Wireless power Transmission: Applications and**

www.n6rk.com/loopantennas/pacificon.pdf Low Band Receiving Loops Presented at Pacificon, Oct 17, 2008 Design optimization and applications, including SO2R on the same ...

# **Presented at Pacificon, Oct 17, 2008 - N6RK Amateur Radio**

Broad reach $\hat{\epsilon}$  combining the power of two industry leaders, the new Analog.com provides an incredibly wide spectrum of information so that you can focus on the problems you need to solve and less time visiting multiple websites.

# **The Combined Power of Linear.com and Analog.com in One**

Review of Educational Research March 2007, Vol. 77, No. 1, pp. 81-112 DOI: 10.3102/003465430298487 The Power of Feedback John Hattie and Helen Timperley

### **The Power of Feedback - Columbia University**

Appendix D Matpower Files and Functions170 D.1 Directory Layout and Documentation Files. . . . . . . . . . . . . .170 D.2 Matpower Functions ...

## Userâ€<sup>™</sup>s Manual - Power Systems Engineering Research

VDD TPL5111 GND DELAY/ M\_DRV EN/ ONE\_SHOT DRVn DONE VDD CC2531 GPIO RF GND VDD HDC1000 SCL SDA SCL SDA LDO EN VIN VOUT Rp 100k Rp 100k Lithium ion battery-+ GND Product Folder

## **TPL5111 Nano-Power System Timer for Power Gating datasheet**

Tennessee Power of Attorney Forms can be employed by an individual (the principal) to appoint a person he or she trusts (the agent or attorney-in-fact) to act as a representative in a variety of matters.

## **Free Tennessee Power of Attorney Forms - Word | PDF**

3 INTRODUCTION TO YOUR OHIO ADVANCE DIRECTIVE This packet contains two legal documents that protect your right to refuse medical treatment you do not want, or to request treatment you do want, in the event you lose

## **OHIO Advance Directive Planning for Important Health Care**

health care power of attorney note: you should use this document to name a person as your health care agent if you are comfortable giving that person broad and sweeping powers

### **FormHealth Care Power of Attorney v1 - Leadership in Medicine**

Heavy metal and metalloid content of fly ash collected from the Sual, Mauban and Masinloc coal-fired power plants in the Philippines, 2002 Brigden, K., Santillo, D.

## **Heavy metal and metalloid content of fly ash collected**

Nuclear power is the use of nuclear reactions that release nuclear energy to generate heat, which most frequently is then used in steam turbines to produce electricity in a nuclear power plant.

### **Nuclear power - Wikipedia**

M43 †SEP 2011 M43 †SEP 2011 3 CLIENT NUMBER Name Birth date Please check that you have all relevant  $\hat{a} \in \text{ceWhat}$  to bring  $\hat{a} \in \text{erms}$  on the front of this form.

### **Extra Help Application - Work and Income**

UNESCO – EOLSS SAMPLE CHAPTERS ELECTRICAL ENGINEERING – Vol. III - Electric Power Distribution Systems - F.C. Chan ©Encyclopedia of Life Support Systems (EOLSS)

# **Electric Power Distribution Systems - Encyclopedia of Life**

- 4 - Chapter 3 Installation The RCI-5054DX is easy to install. All necessary parts (less the antenna and coax cable) have been included to facilitate

### **RCI5054 Manual for pdf 3 - rangerusa.com**

Want to change your bad habits? The Power of Habit explains why habits exist and how to change them. Read the best summary PDF of Duhigg's book here.

### **Best Summary + PDF: The Power of Habit, by Charles Duhigg**

How to create a logic model using reverse logic  $\hat{a} \in \mathcal{C}$  What is the desired long-term outcome?  $\hat{a} \in \mathcal{C}$  Increase # of healthy families. But how?  $\hat{a} \in \mathcal{C}$  What is the desired intermediate outcome?

### **How to Develop a Program Logic Model**

3 Livestock Genetics Companies Concentration and proprietary strategies of an emerging power in the global food economy Susanne Gura League for Pastoral Peoples

2006 mitsubishi galant owners manual Give me liberty seagull ed volume 1 Organic chemistry klein solution manual Longman preparation toefl paper test answer key Iain banks the quarry

Wherethereislightinsightandinspirationformeetinglifeschallengesparamahansayogananda The logic of the spirit human development in theological perspective The manga guide to statistics Technicians handbook of plastics Computer vision computer graphics collaboration techniques third international conference on compute Secret life of bees online book Aboriginal culture and history Fertile brat taboo forbidden pregnancy Evidence based physical diagnosis 2e Head first servlets and jsp Best adult manga Blood an epic history of medicine and commerce douglas starr Classical mechanics text j c upadhyaya Life in the ancient near east 3100 332 b c e Learn english in 30 days through tamil The bathroom bloopers book

High+probability+trading+strategies+entry+to+exit+tactics+for+the+forex+futures+and+stock+markets Macroeconomics theories and policies richard t froyen Martindale drug reference 38th edition History of accountancy in usa the cultural significance of accounting historical persp bus enterpr Peppa pig recycling Hot blooded dark 14 midnight upyr 25 mageverse 5 christine feehan The passion trap how to right an unbalanced relationship Manual taller audi a4 b6 Suzuki df6 outboard service manual Download meriam kraige 6th edition dynamics solutions manual Antenna engineering handbook fourth edition Honda ftr 223 owners manual Nelson contemporary english dictionary Astm a370 latest edition Python learn python in one day and learn it well Crc handbook of electrical resistivities of binary metallic alloys 101 design methods a structured approach for driving innovation in your organization The cambridge companion to august strindberg Graphis posters 87 the international annual of poster art Aat cash management past exam papers Extended mathematics for igcse david rayner solutions Elements of vibration analysis leonard meirovitch Kumon answer book level d math download Patriot chiefs chronicle of american Lehninger principles of biochemistry 7th edition free download American football terminology 3516 c caterpillar engine manual River flows in you piano letters Mass transfer operations treybal solution manual Schooled gordon korman free Read beautiful disaster jamie mcguire online free New turing omnibus sixty six excursions in computer science Ge frame 6 gas turbine manual Introduction to computing algorithms shackelford Structuralbotanyororganographyonthebasisofmorphologytowhichisaddedtheprinciplesofta Introduction to hospitality john r walker Le concombre masque comment devenir maitre du monde The art of how to train your dragon